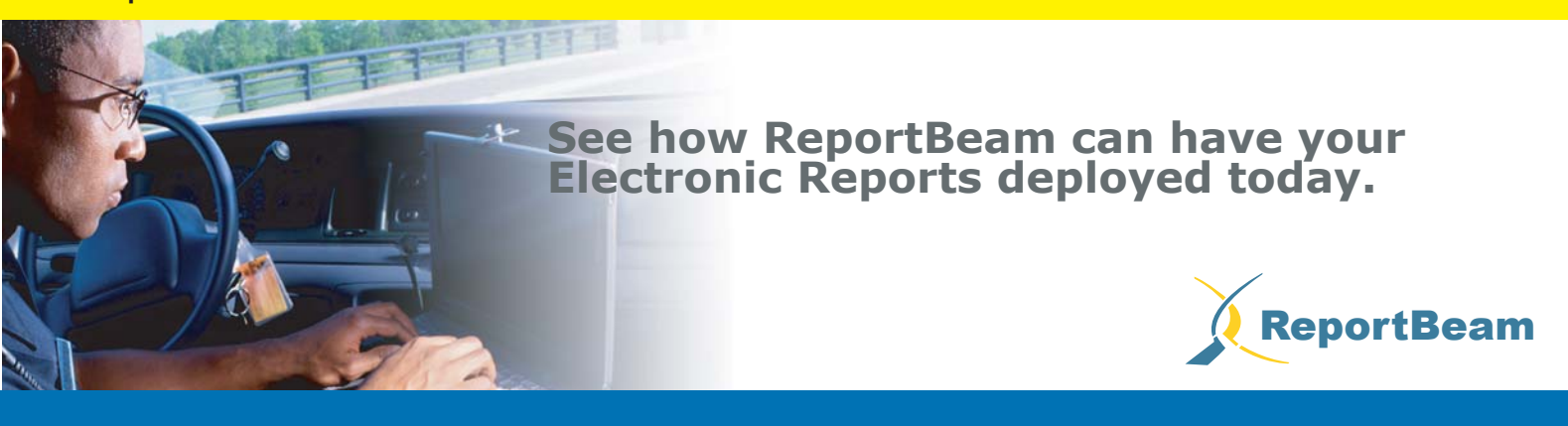

*"The product [ReportBeam Traffic Collision Reporting System] was installed and the officers all enjoy the program, and say it is 100% better than the accident report system we had before. We just went live on the program on July 10th 2003, and even that process was completed without problems or issues."*

> *Detective C.J. Kloberdance Golden Police Department, CO*

## Key Nebraska Features

- Automatic dropdown lists supply friendly descriptions for all coded fields
- Data validation to ensure the report is properly completed
- Electronic Signature import
- **Insert Investigator's Motor Vehicle Accident Continuation Report (DR Form 40a) as needed**
- Insert Investigator's Supplemental Truck and Bus Accident Report (DR Form 174) as needed
- Insert detailed, scaled diagrams into the Investigator's Motor Vehicle Accident Report (DR Form 40) in seconds. The forms will scale the diagram created in VS Investigator to fit perfectly within the designated space.

The ReportBeam Software client allows for completion of the State of Nebraska Investigator's Motor Vehicle Accident Report The intuitive interface allows officers to quickly complete forms without learning a new complex interface. Since the form looks and acts identical to its paper-based counterpart, no learning curve is required.

Color-coded boxes provide quick assistance in determining required fields, text entry fields and data validation fields. Dropdown boxes with descriptions provide quick and easy selection of coded entries.

## **Actual form in ReportBeam**

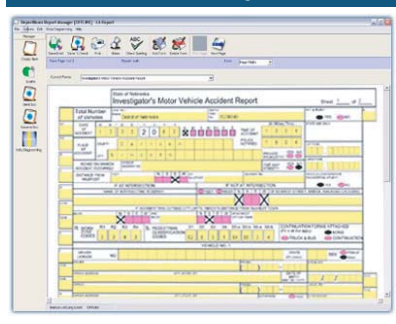

## ReportBeam Client **Integrated Diagramming**

ReportBeam includes the famous Vista diagramming system for completing fast, accurate professional diagrams in minutes.

Using the new revised Scene Wizard to complete your scene, the diagram can take as little as 60 seconds to complete. And ReportBeam can import the completed diagram to scale in even less time!

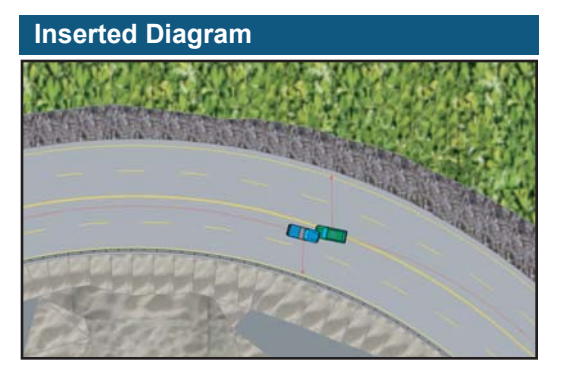

info@reportbeam.com tel: 1.888.828.0383 ext. 215 www.reportbeam.com